## **BASIC+ Commands**

This chapter provides you with a listing of available BASIC+ commands, appropriate syntax, their parameters, and code samples. In this chapter, command types include functions, subroutines, statements, operators, and routines.

Commands in this chapter are organized in alphabetical order, and may be pertinent to programming for Lotus Notes, OpenInsight, or both. Commands specific to programming in Lotus Notes or OpenInsight (native) tables are labeled with an icon to make identification easier. Those which are available in both situations are not labeled.

The next section, ["Using the Command Reference](https://wiki.srpcs.com/display/Commands/Using+the+Command+Reference)," provides an overview of the information available for each command, and a key to the symbols used in this chapter.

For information about OpenInsight properties and events, refer to [Chapter 4: Properties](https://wiki.srpcs.com/display/Properties) and [Chapter 5: Events,](https://wiki.srpcs.com/display/Events) respectively.

## BASIC+ Command Reference

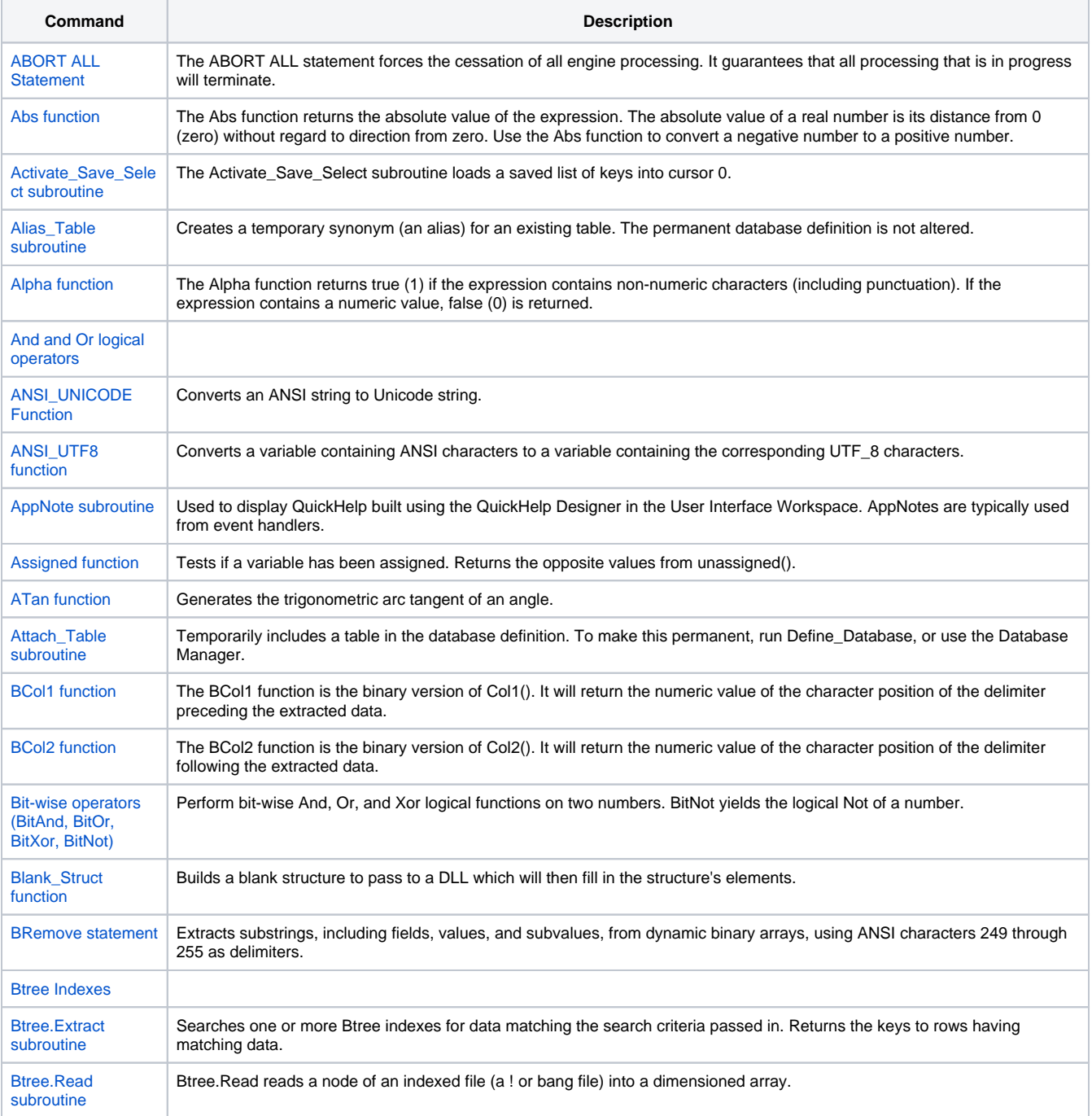

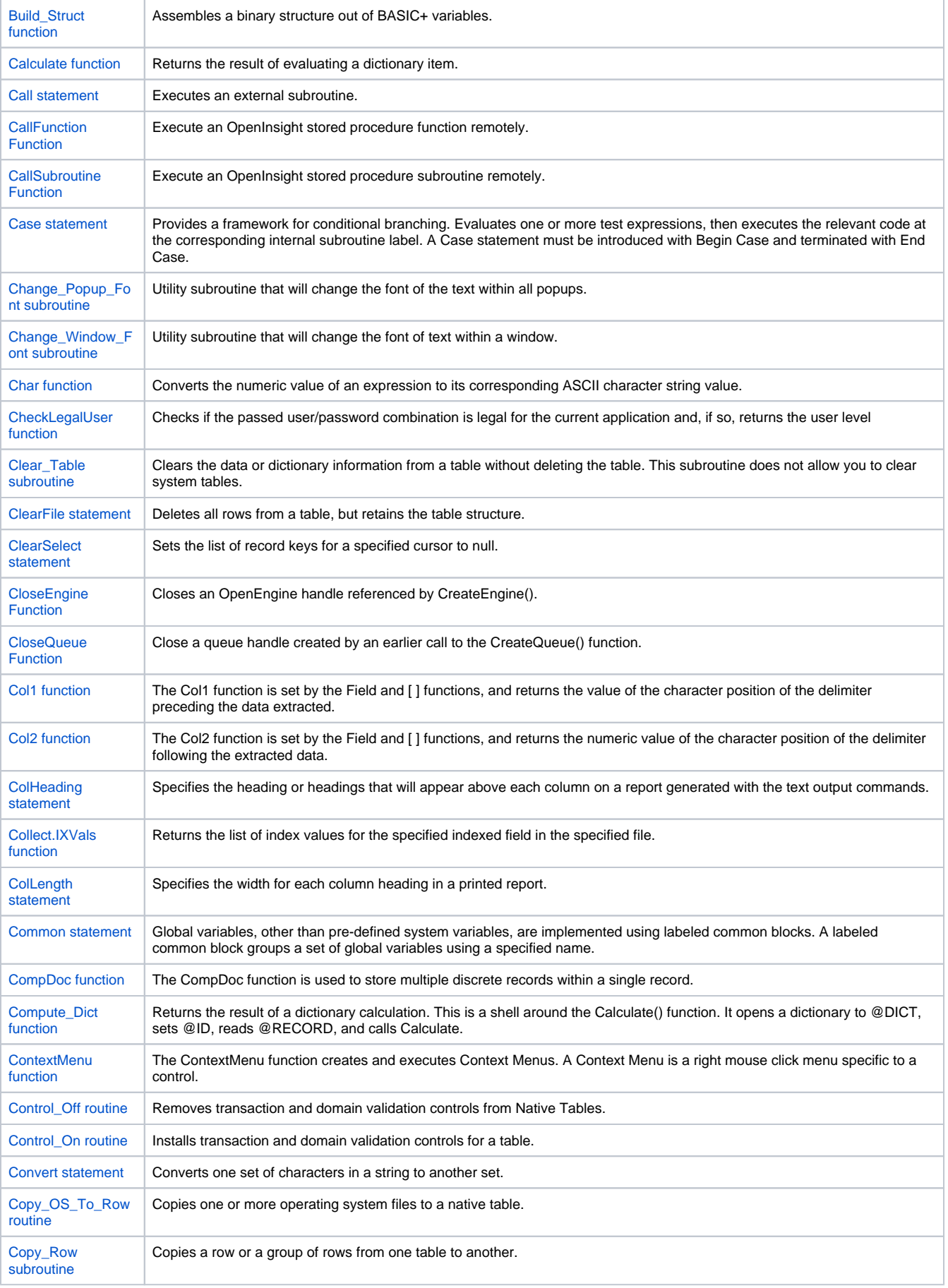

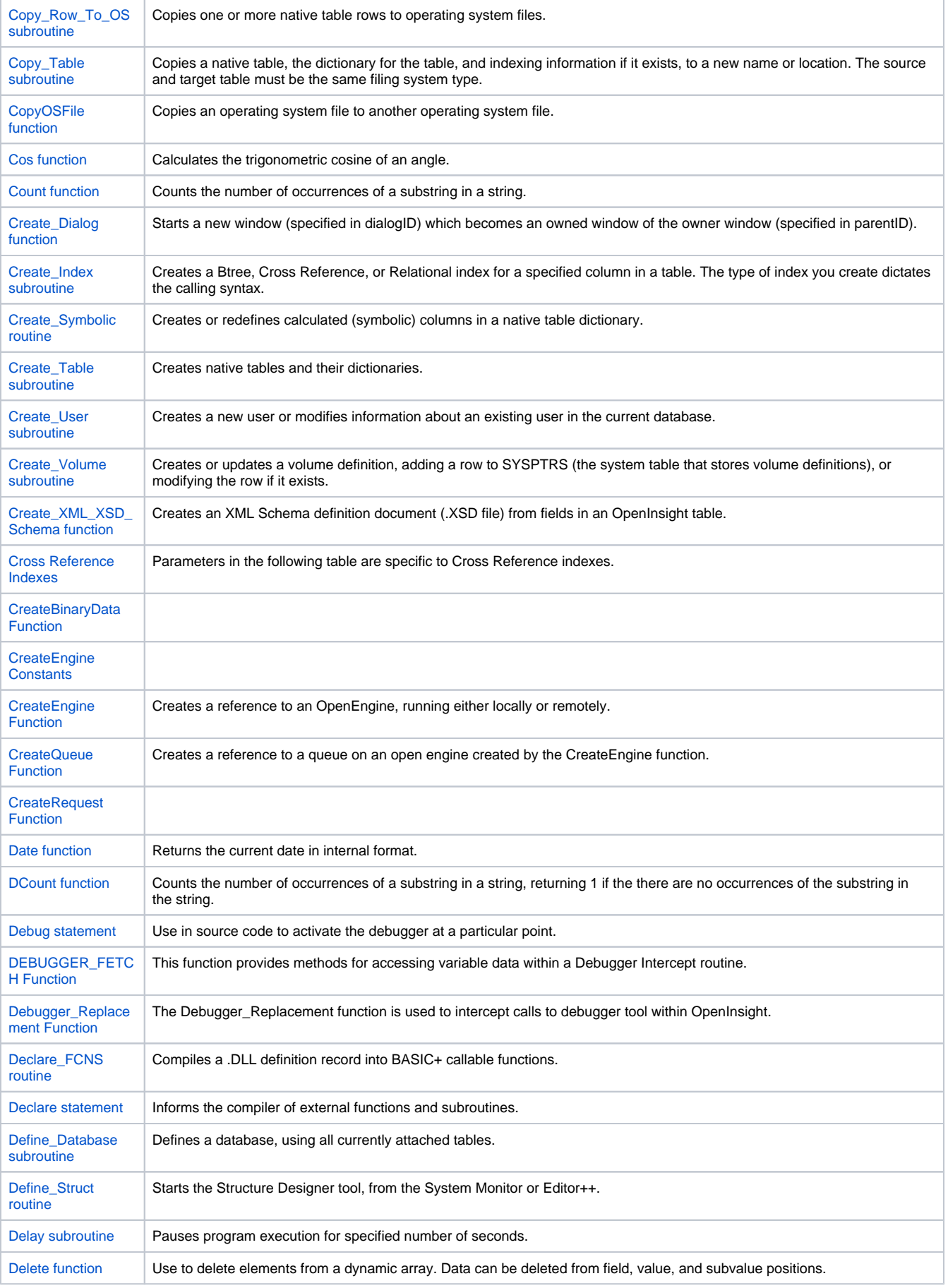

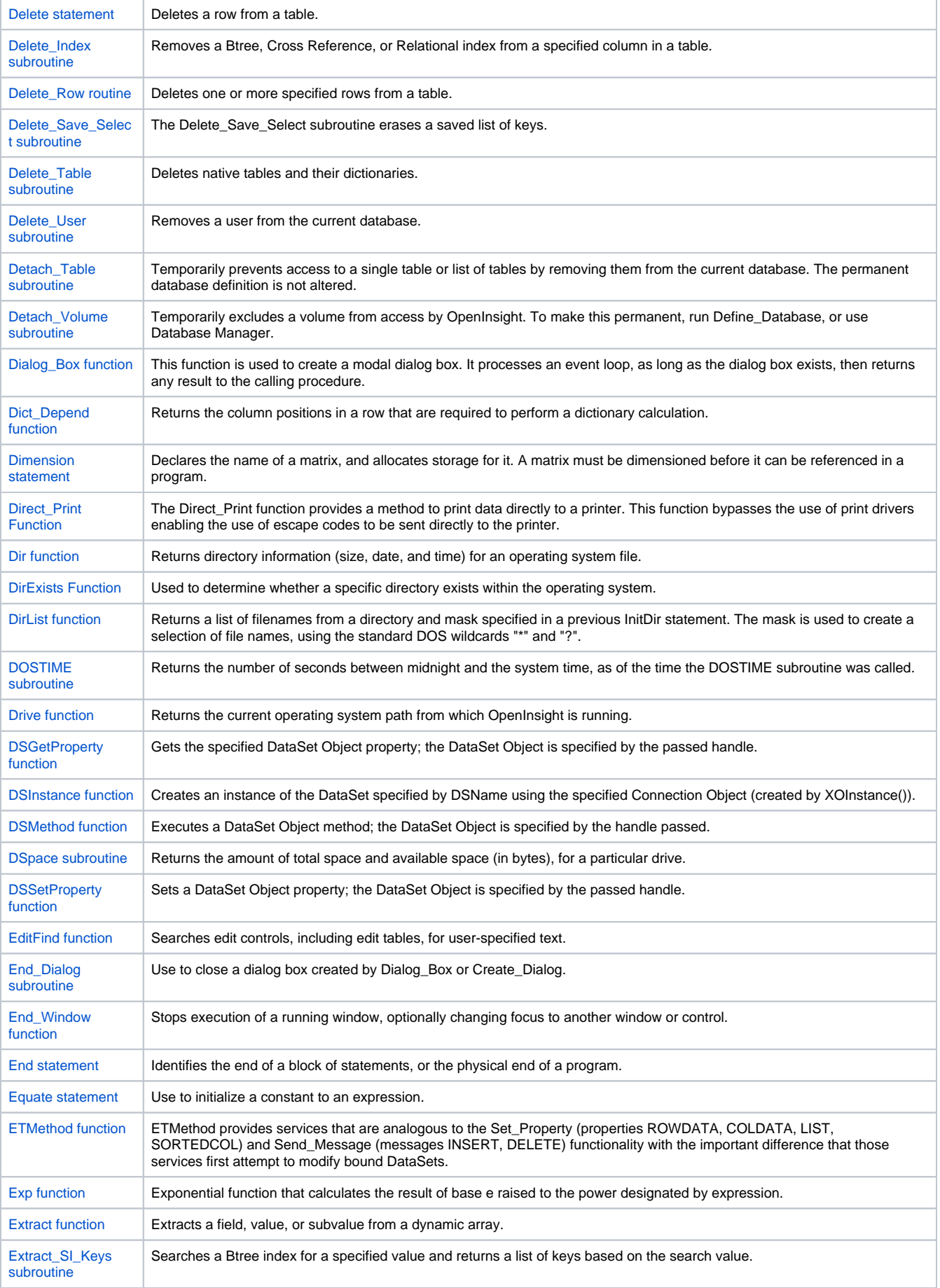

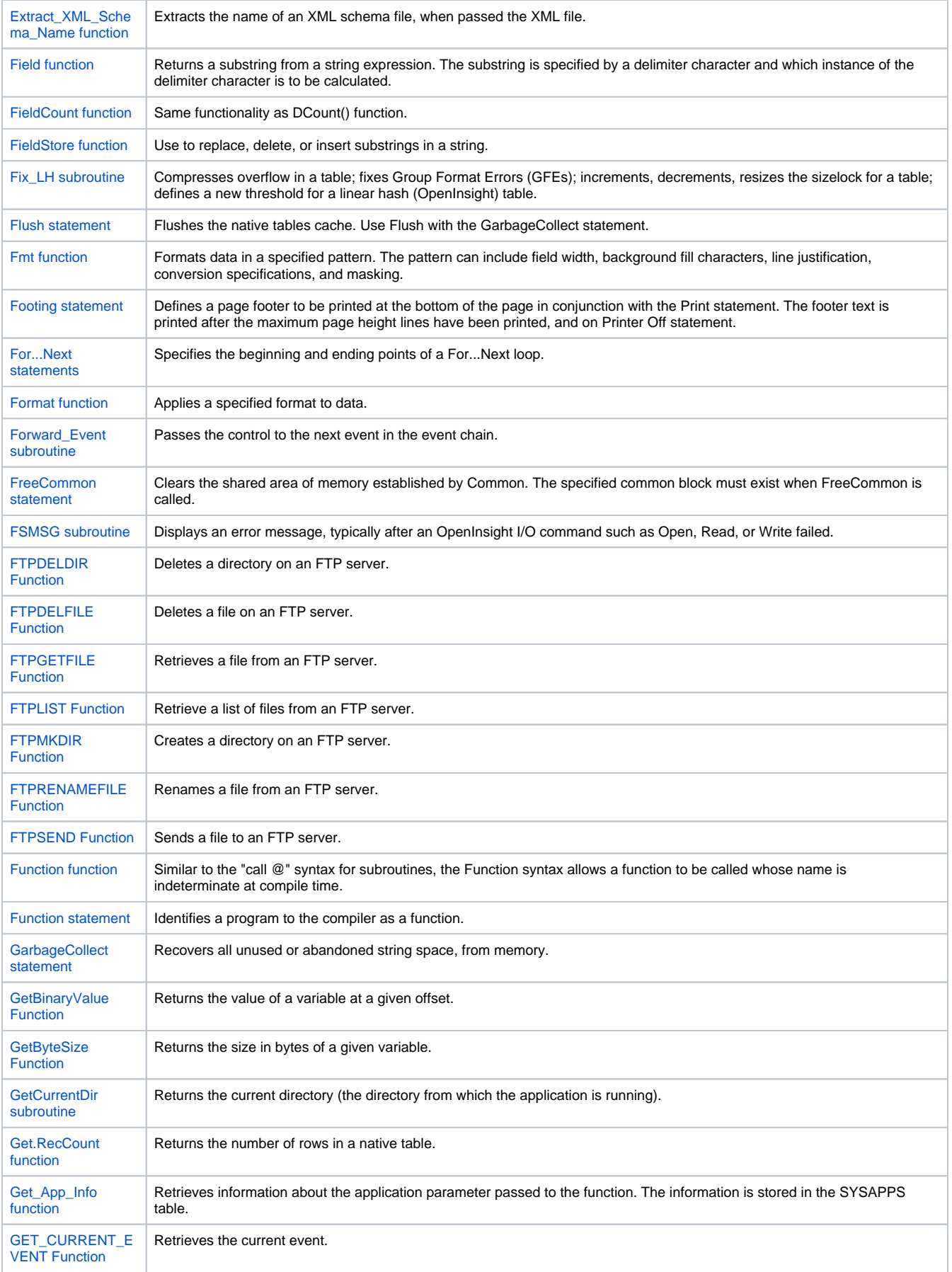

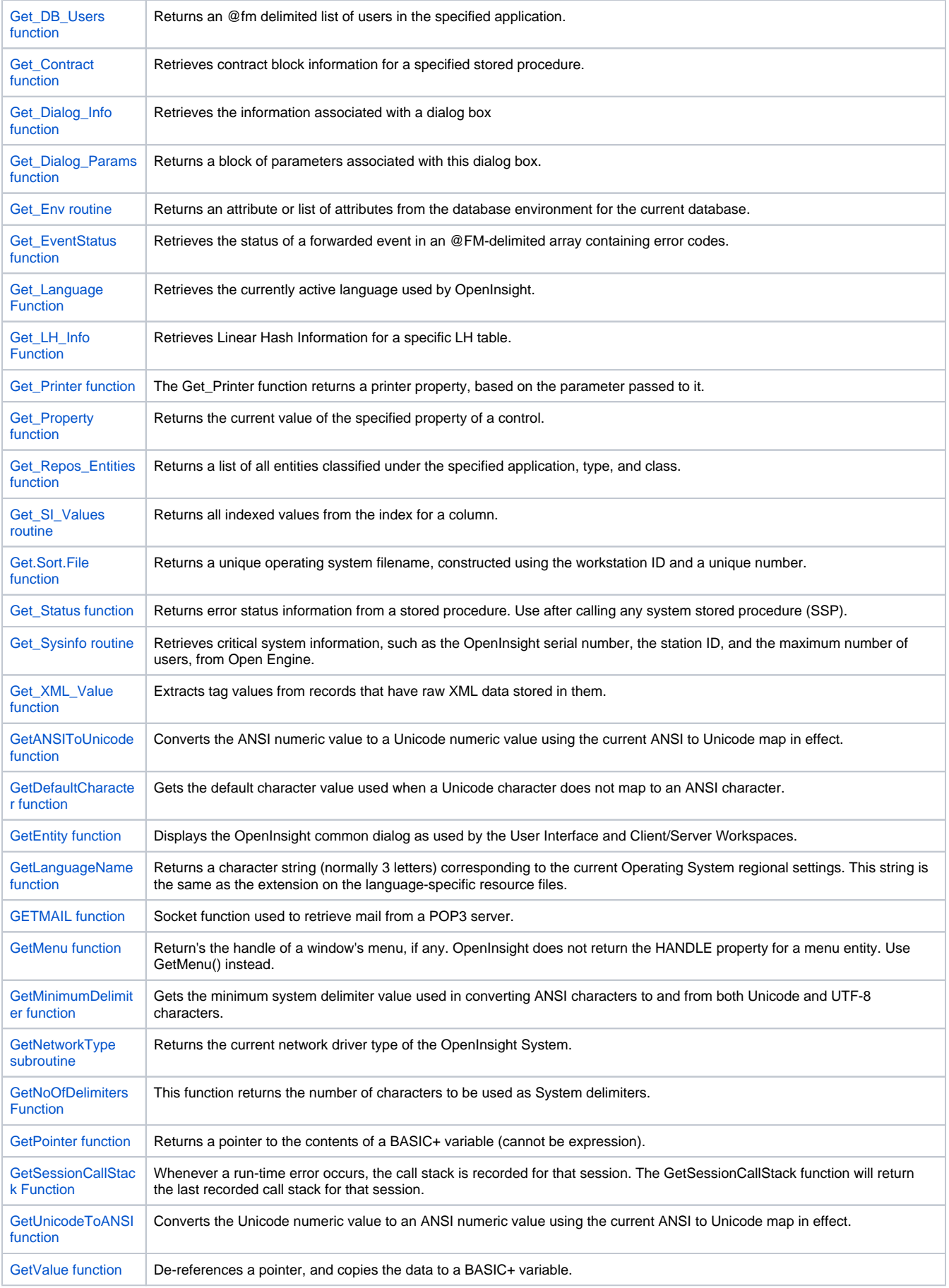

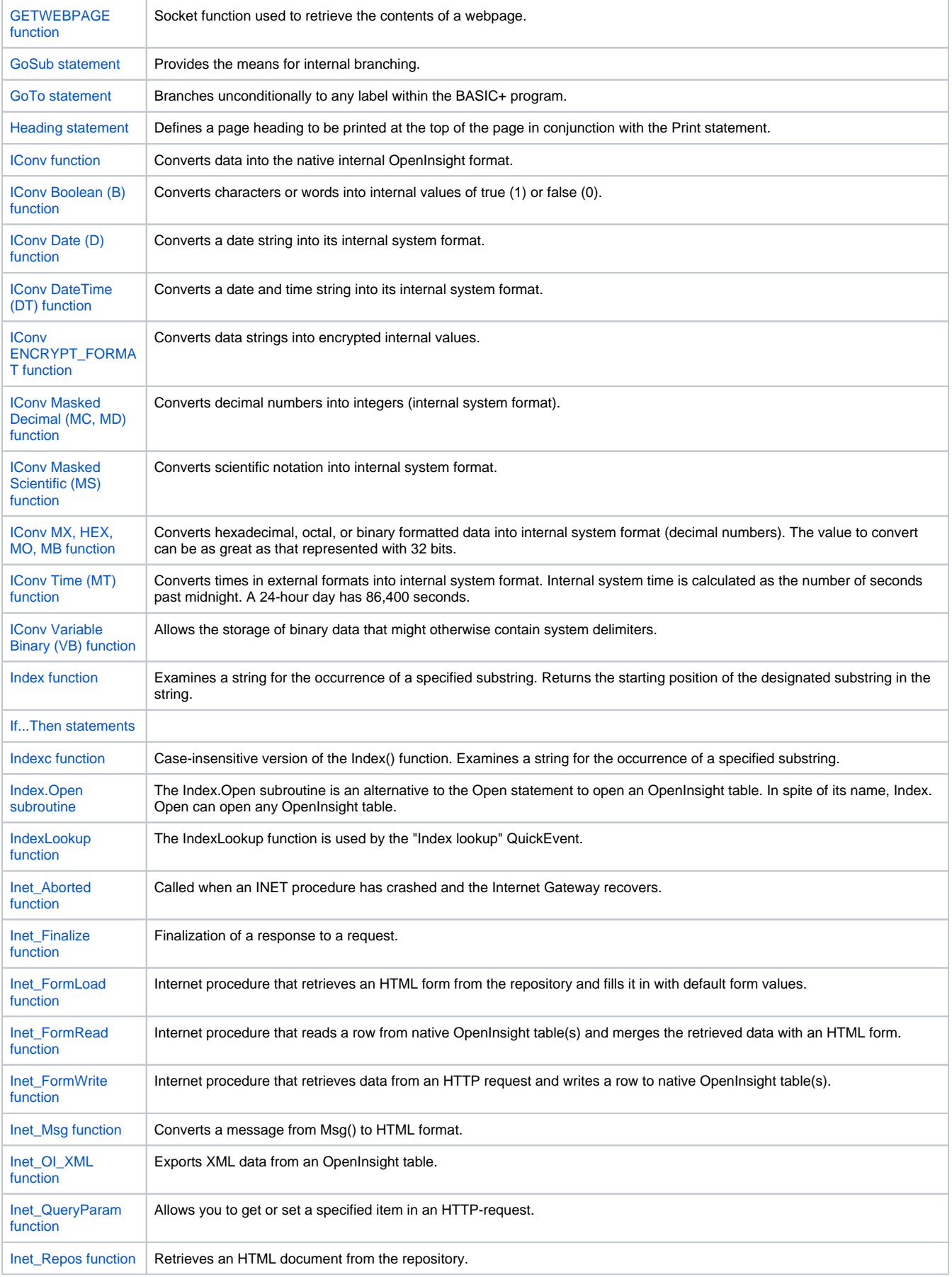

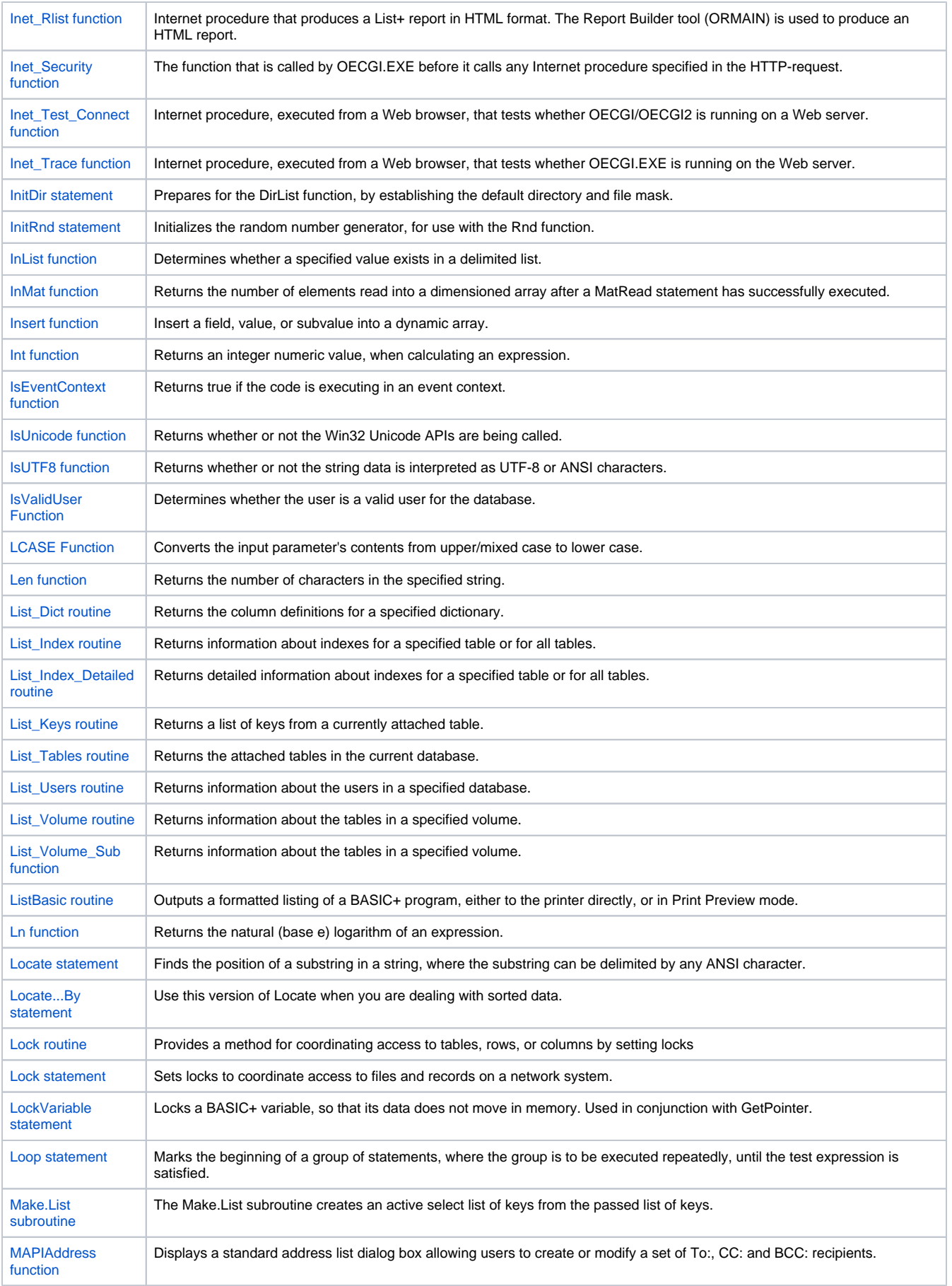

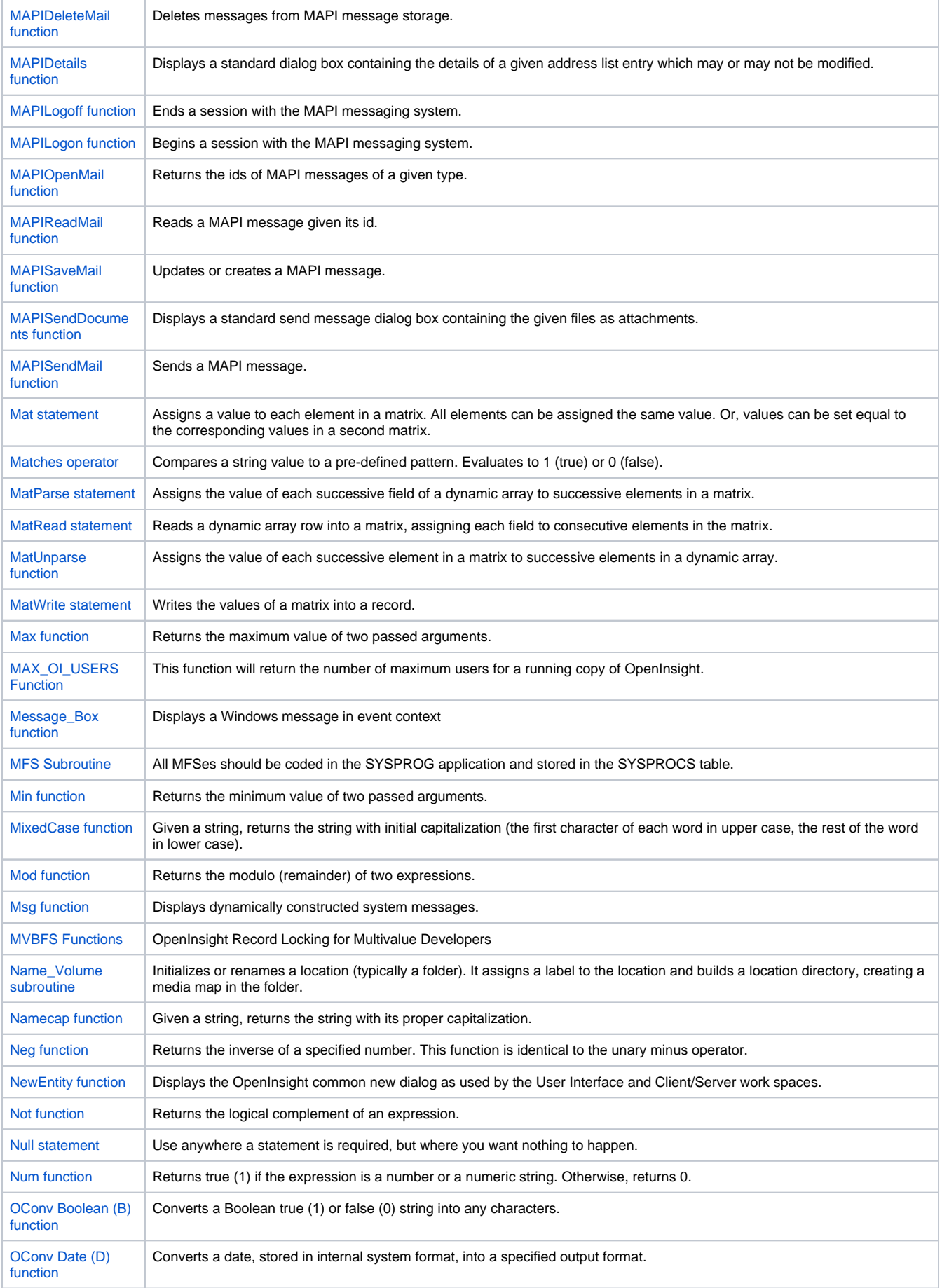

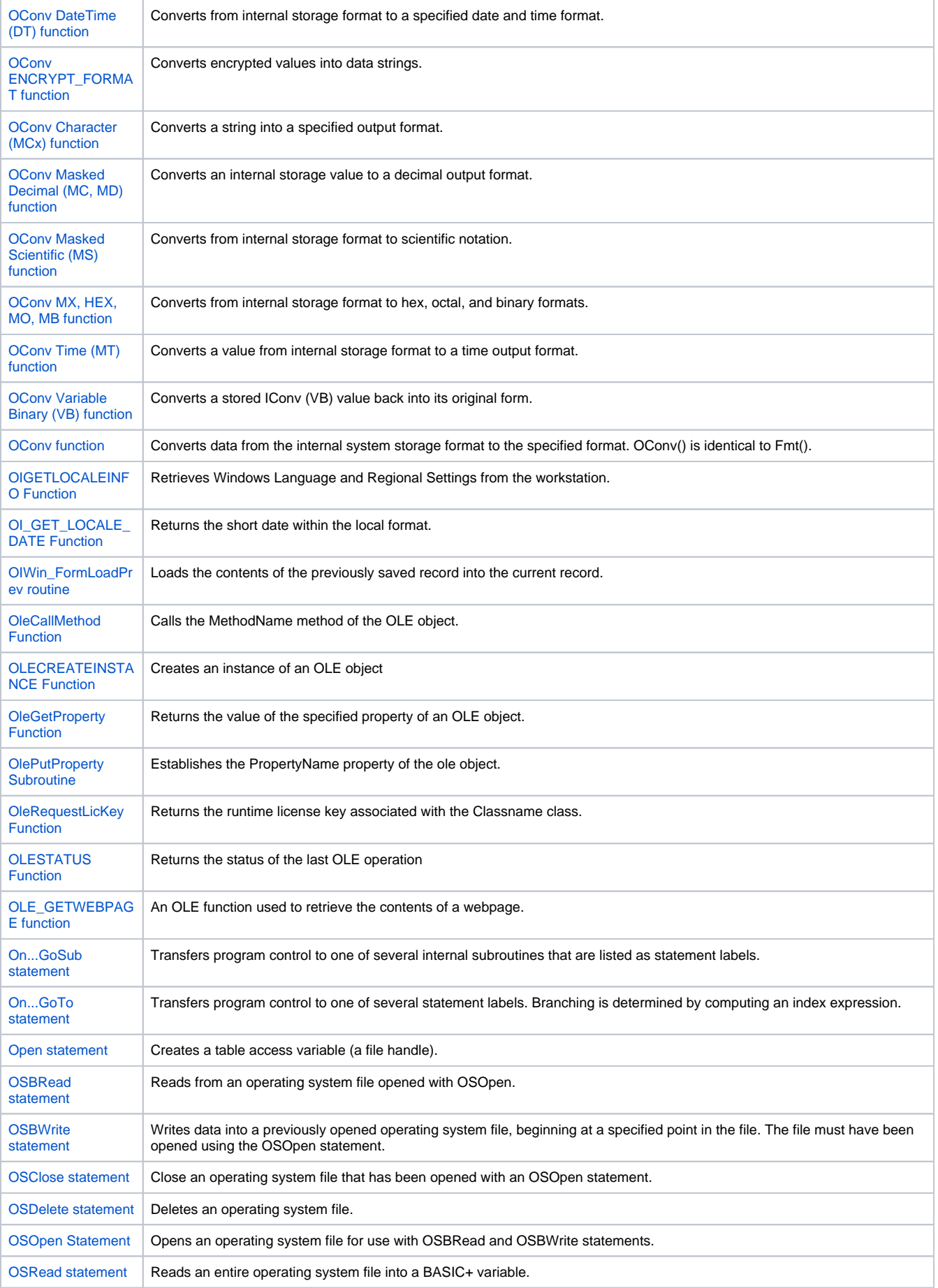

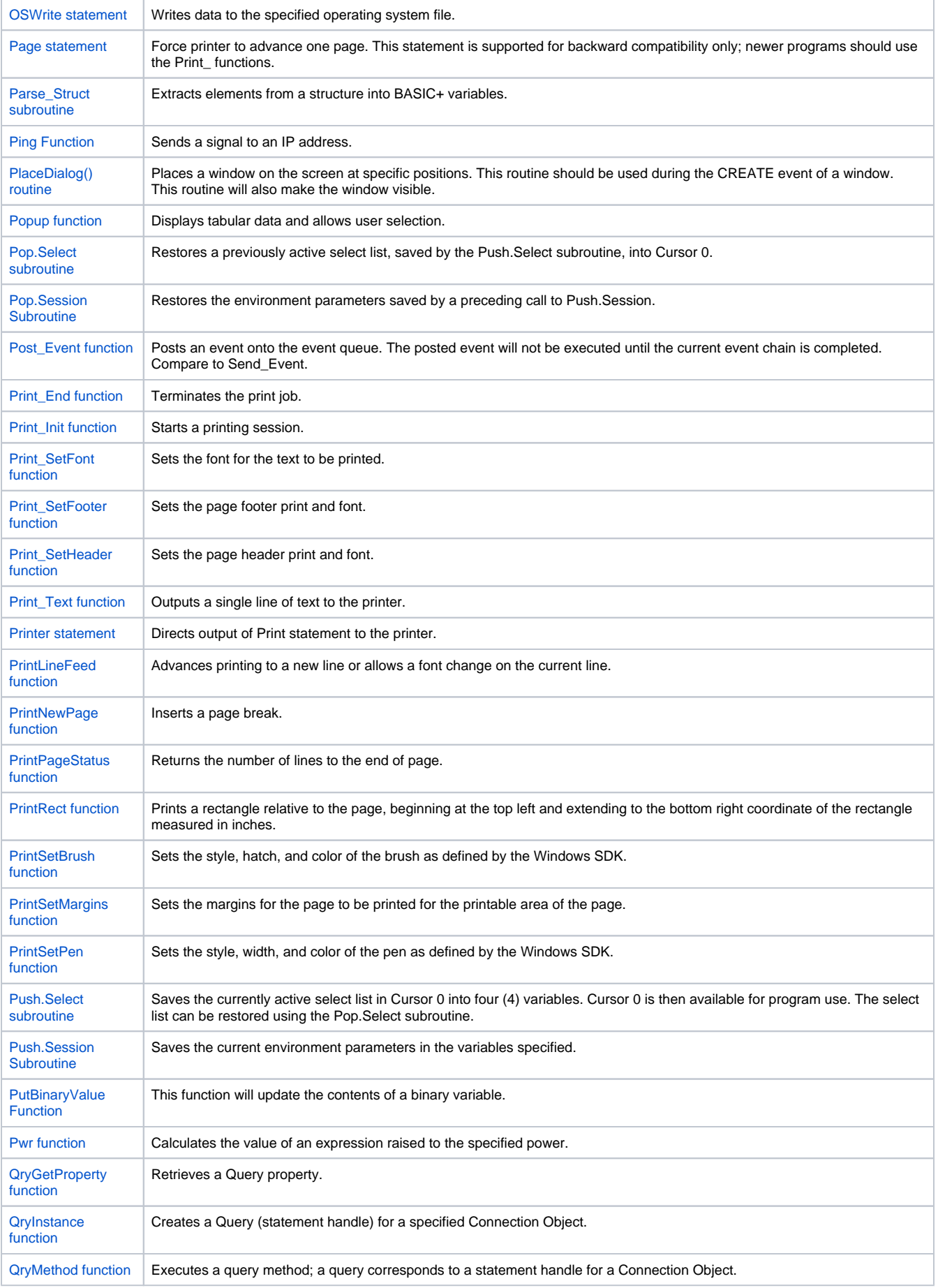

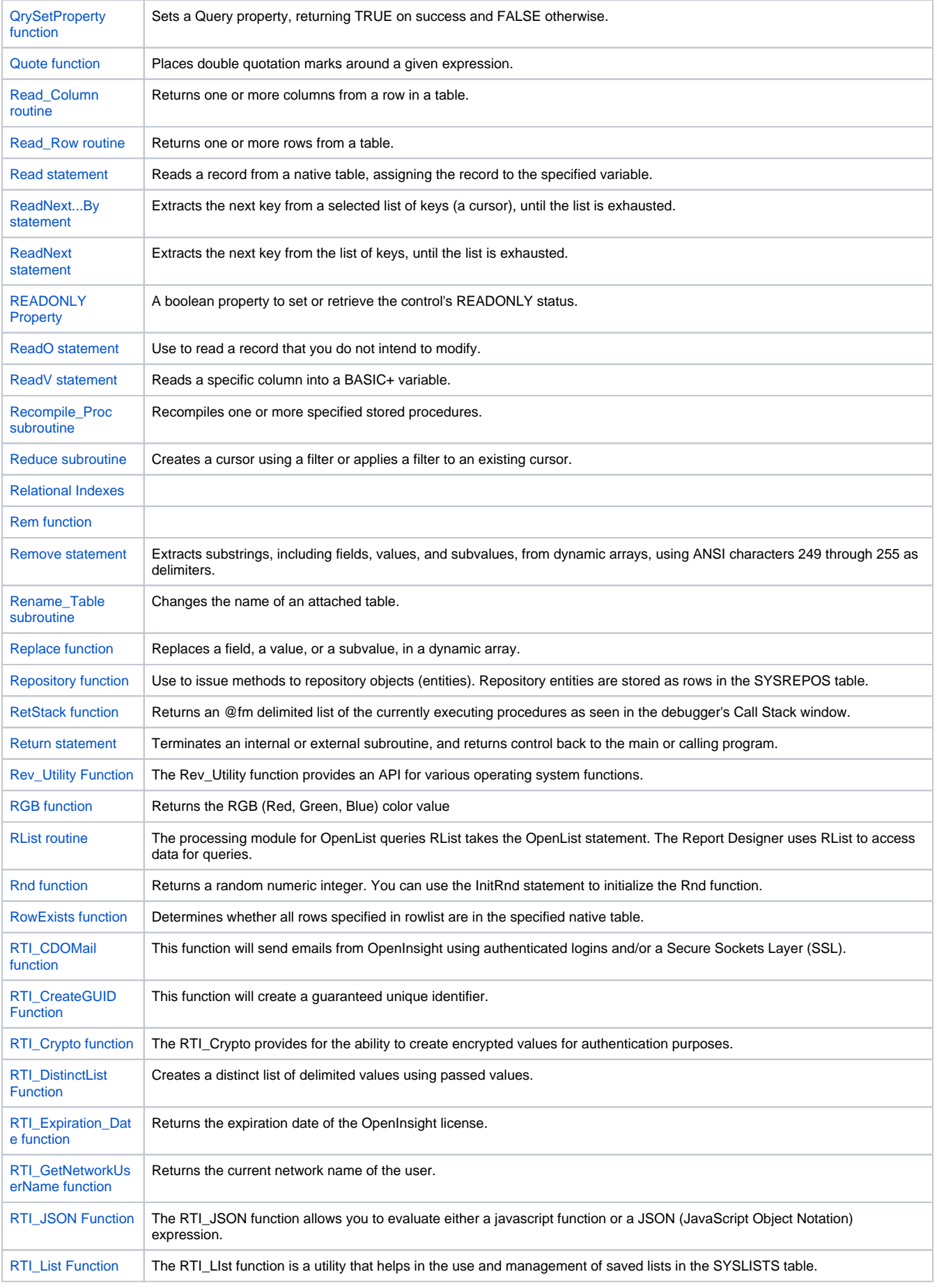

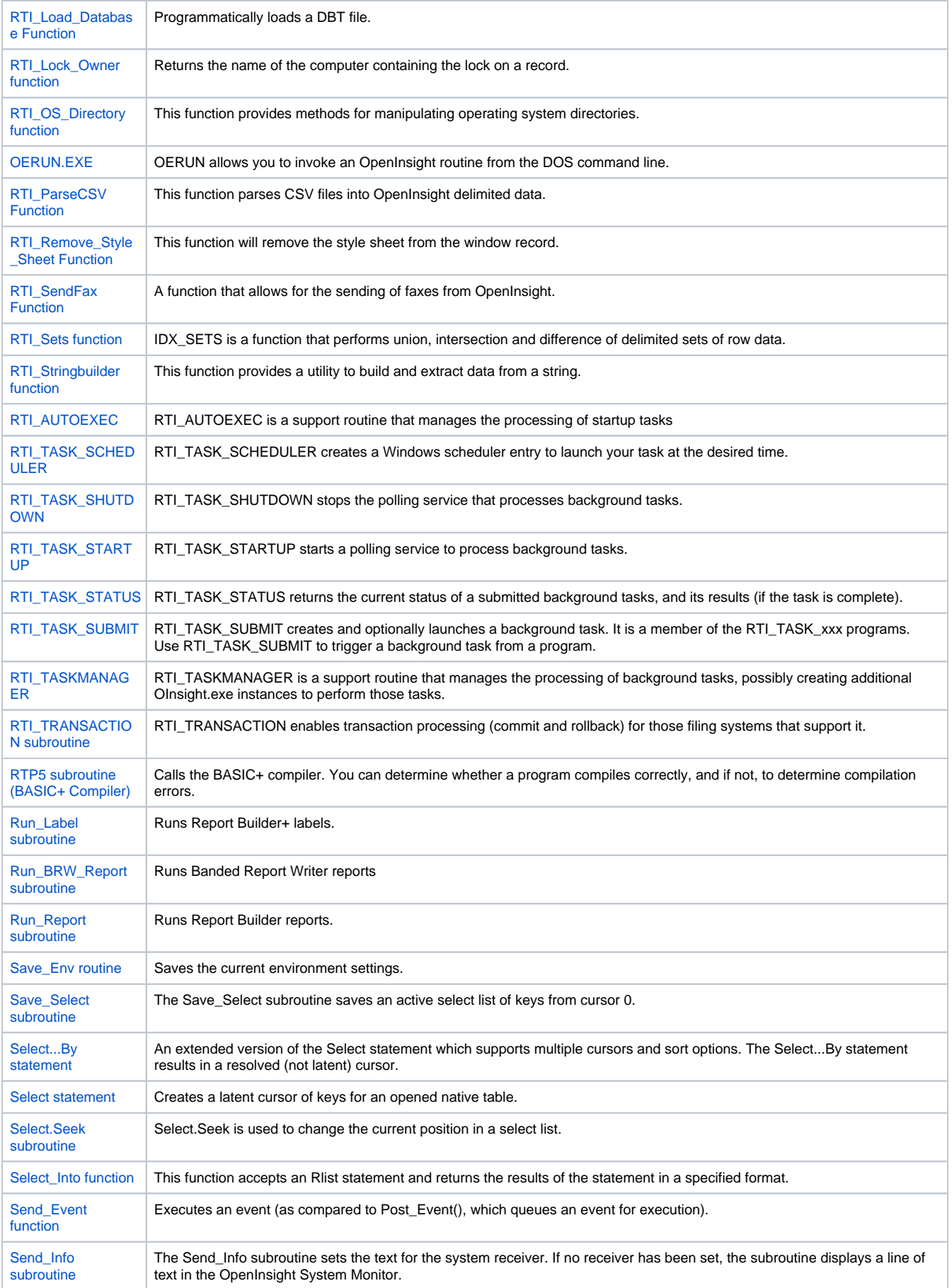

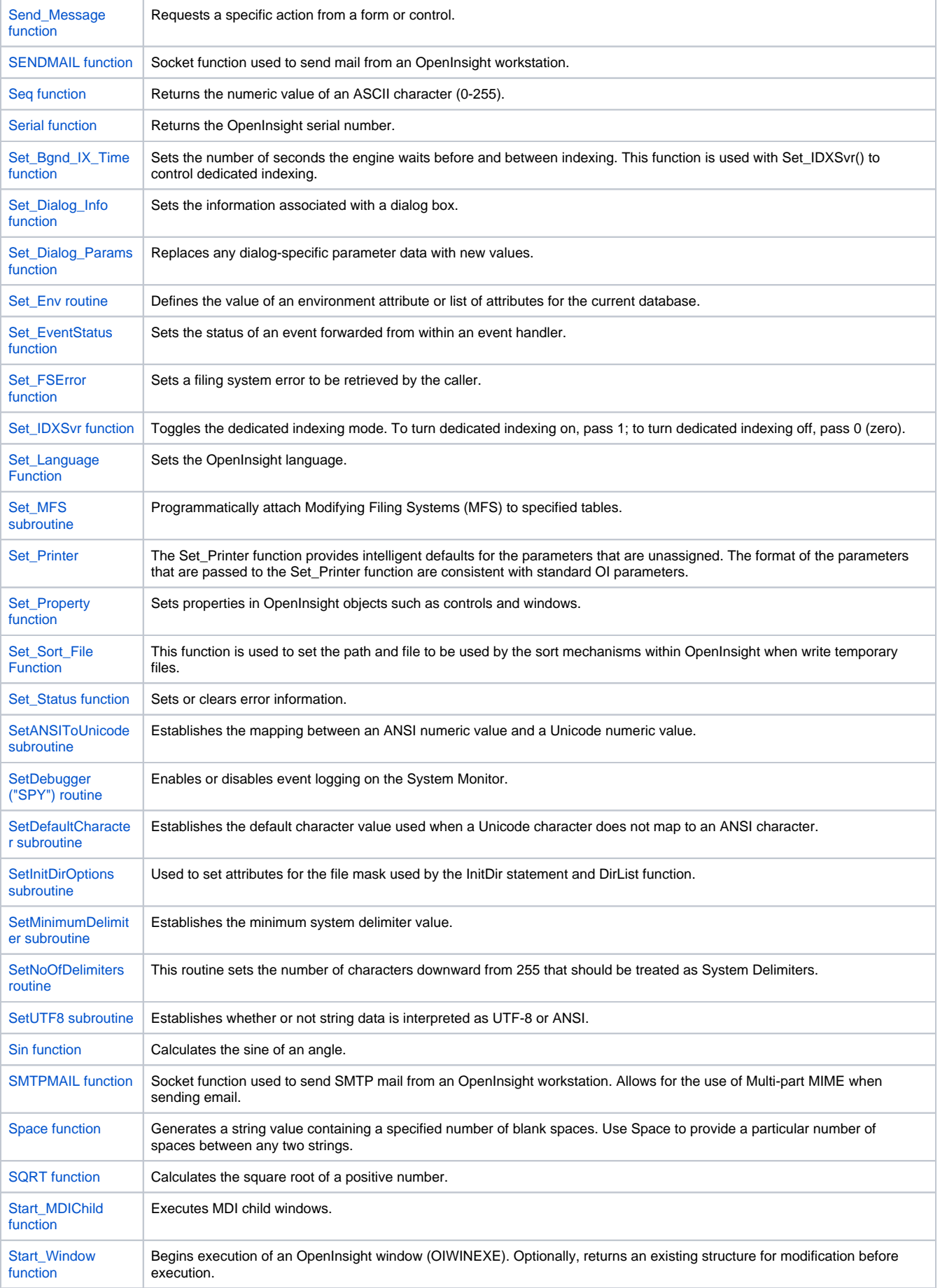

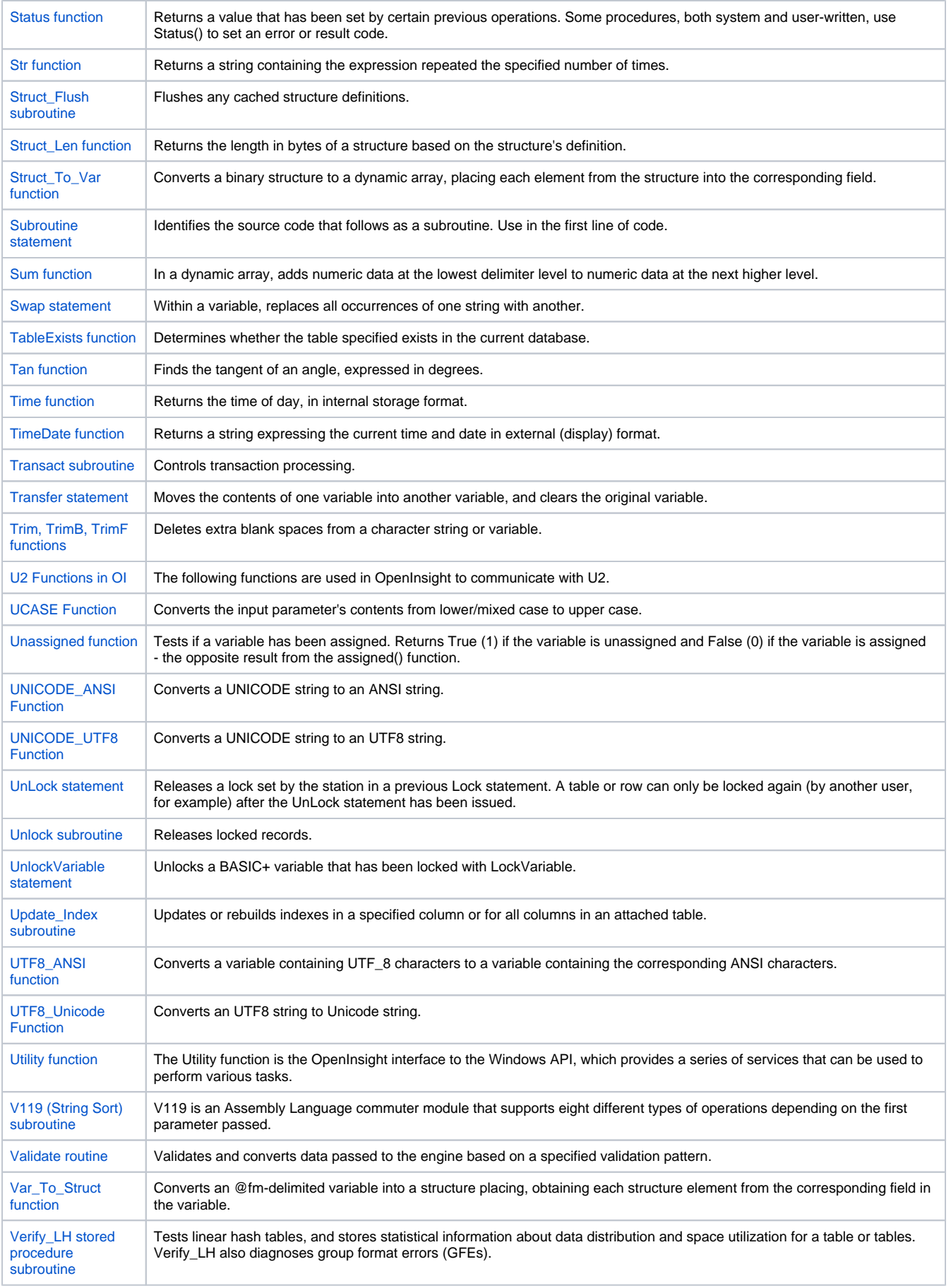

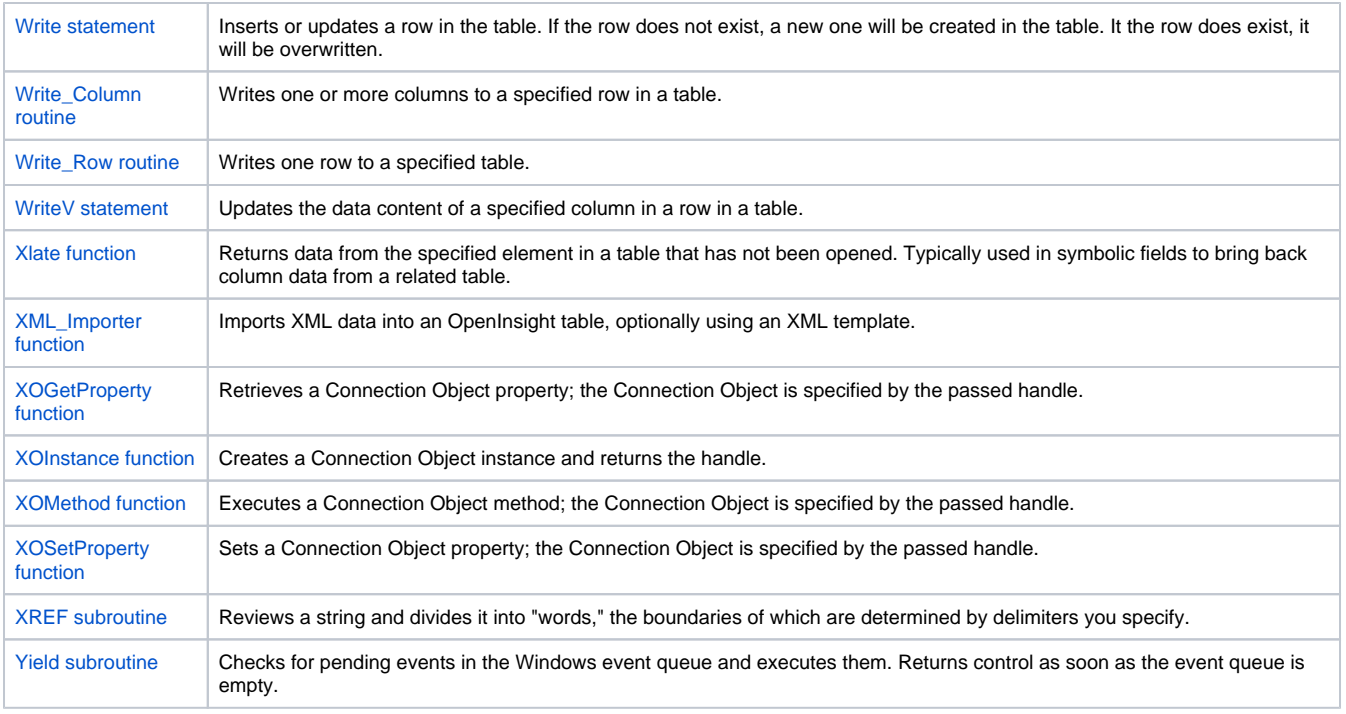

## Search this documentation **Recently Updated Pages**

[V119 \(String Sort\) Subroutine](https://wiki.srpcs.com/display/Commands/V119+%28String+Sort%29+Subroutine) Feb 16, 2023 • updated by [Don Bakke](https://wiki.srpcs.com/display/~dbakke) • [view change](https://wiki.srpcs.com/pages/diffpagesbyversion.action?pageId=3344122&selectedPageVersions=3&selectedPageVersions=2) [Set Printer COLLATE](https://wiki.srpcs.com/display/Commands/Set+Printer+COLLATE) Nov 28, 2021 • updated by [Don Bakke](https://wiki.srpcs.com/display/~dbakke) • [view change](https://wiki.srpcs.com/pages/diffpagesbyversion.action?pageId=3345632&selectedPageVersions=3&selectedPageVersions=2) [SMTPMAIL Function](https://wiki.srpcs.com/display/Commands/SMTPMAIL+Function) May 31, 2021 • updated by [Kevin Fournier](https://wiki.srpcs.com/display/~kfournier) • [view change](https://wiki.srpcs.com/pages/diffpagesbyversion.action?pageId=3344022&selectedPageVersions=8&selectedPageVersions=7) [RTI\\_SendMail Function](https://wiki.srpcs.com/display/Commands/RTI_SendMail+Function) May 31, 2021 • created by [Kevin Fournier](https://wiki.srpcs.com/display/~kfournier) [SMTPMAIL Function](https://wiki.srpcs.com/display/Commands/SMTPMAIL+Function) May 31, 2021 • updated by [Corby Nagel](https://wiki.srpcs.com/display/~cnagel) • [view change](https://wiki.srpcs.com/pages/diffpagesbyversion.action?pageId=3344022&selectedPageVersions=6&selectedPageVersions=5)